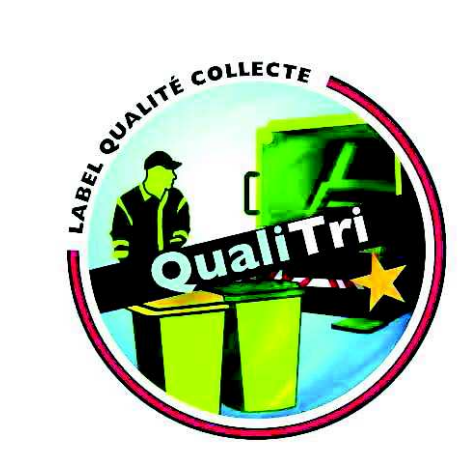

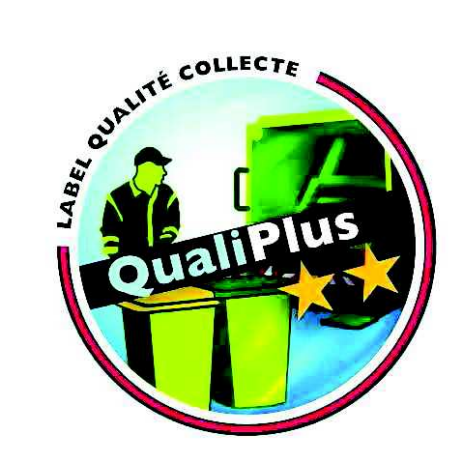

## *Illustrations des bonnes pratiques*

*Suivre l'exploitation de la collecte* 

*Critère 2.4.1.* 

## *Exemple des indicateurs suivis pour une tournée*

*Communauté de Communes du Pays de Fillière (74)* 

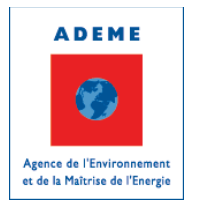

Labellisation du Service Public de Collecte des Déchets

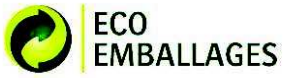

## 2038 après le 16 février 2009

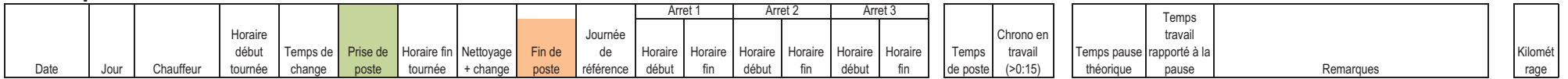

3 tournées non enregistrées sur les disques / 44 tournées enregistrées

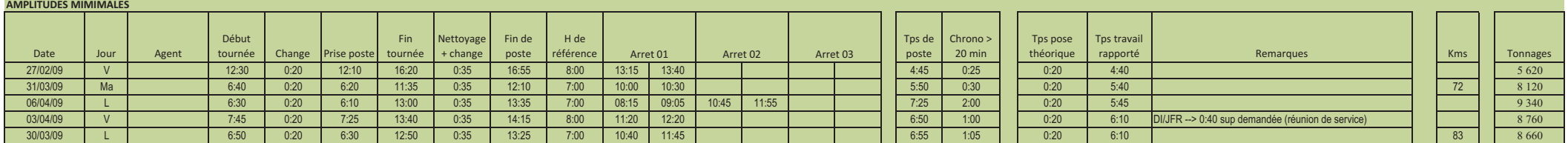

## **AMPLITUDES MOYENNE**

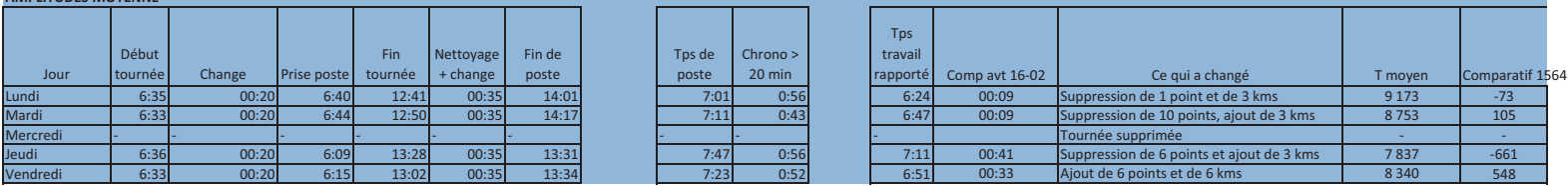

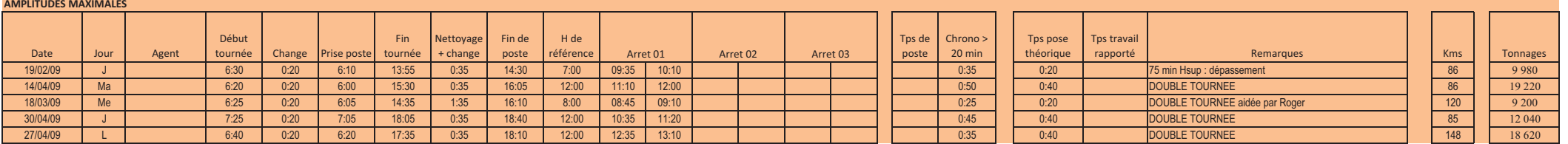